# EDAN65: Compilers, Lecture 10 Runtime systems

Görel Hedin Revised: 2023-09-25

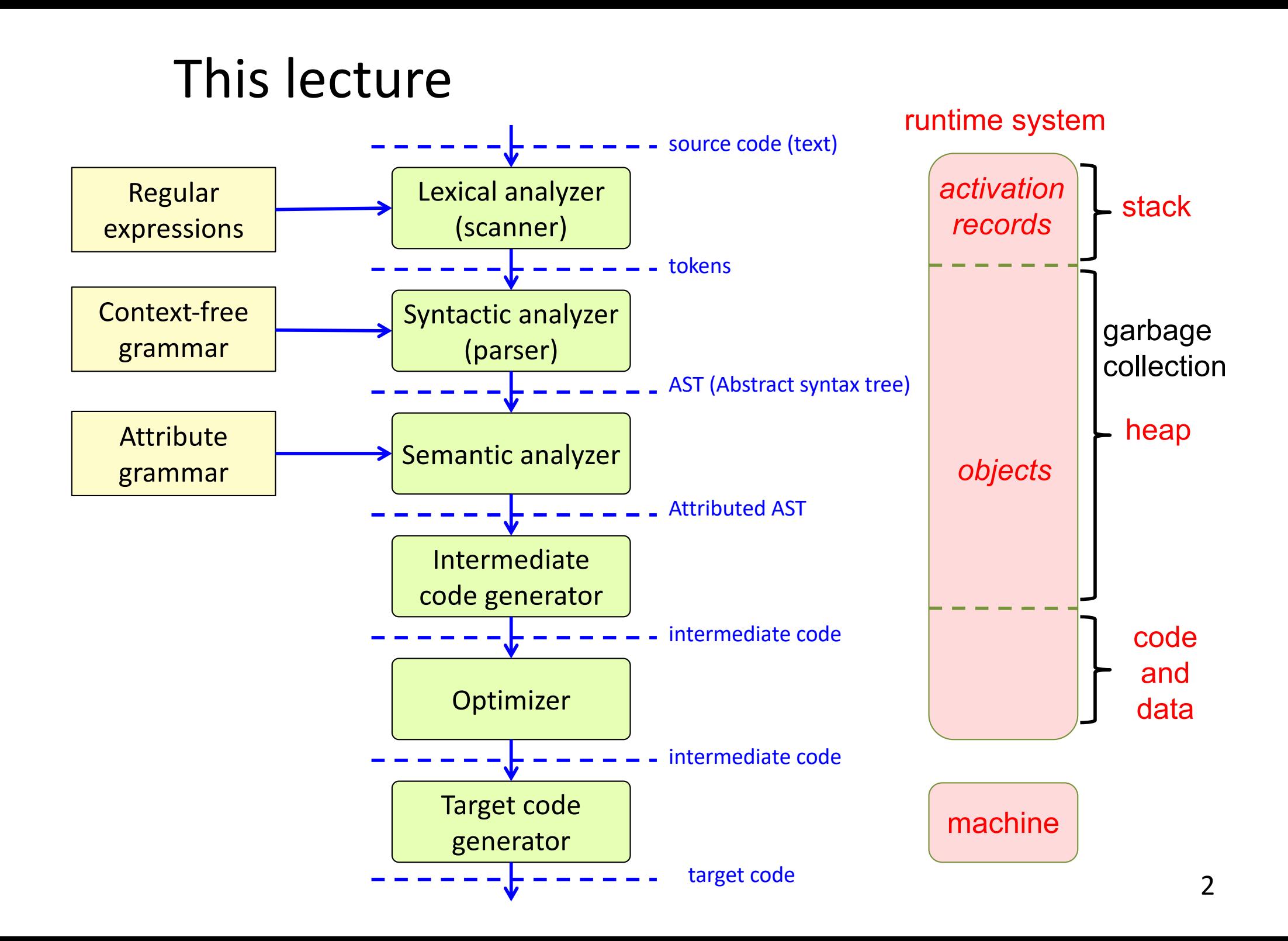

## Runtime systems

### **Organization of data**

- Global/static data
- Activation frames (method instances)
- Objects (class instances)

#### **Method calls**

- Call and return
- Parameter transmission

#### **Access to variables**

- Local variables
- Non-local variables

#### **Object-oriented constructs**

- Inheritance
- Overriding
- Dynamic dispatch
- Garbage collection

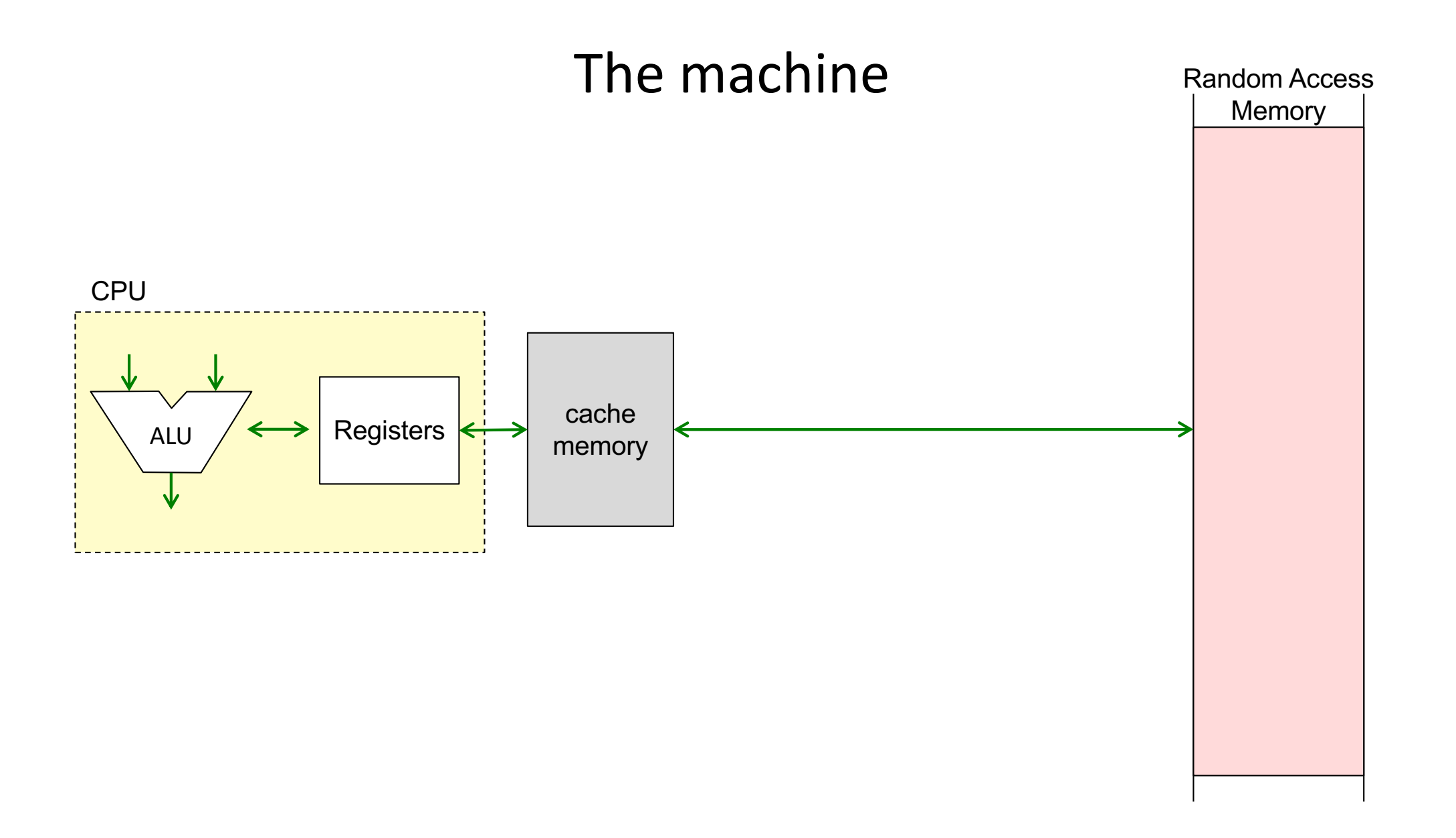

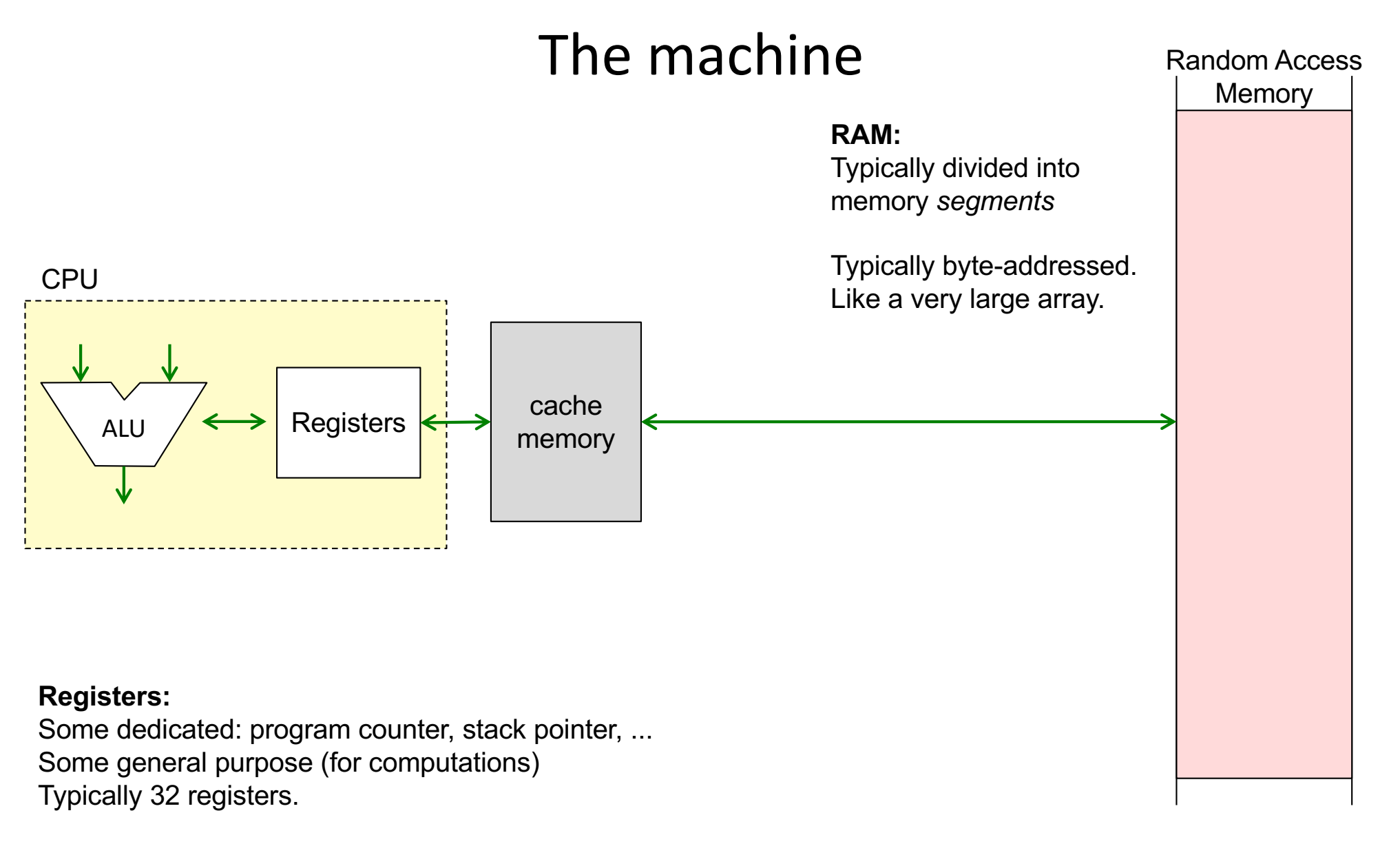

32-bit machine: Each register is 32 bits wide. Can address max 232 bytes of RAM = 4GB. 64-bit machine: Each register is 64 bits wide. Could theoretically address max 264 bytes of RAM (in practice, use perhaps 48 bits to address max 256 TB).

# Example memory segments

![](_page_5_Figure_1.jpeg)

# Stack of activation frames

The data for each method call is stored in an **activation frame Synonyms:** activation record activation stack frame frame Swedish: aktiveringspost

![](_page_6_Picture_71.jpeg)

# Stack of activation frames

The data for each method call is stored in an **activation frame**

![](_page_7_Figure_2.jpeg)

Swedish: aktiveringspost

![](_page_7_Figure_4.jpeg)

# Example frame layout

![](_page_8_Figure_1.jpeg)

# Example frame layout

![](_page_9_Figure_1.jpeg)

**temps**: Temporary variables

**locals**: Local variables

**args**: Arguments to current frame. **retaddr**: Saved PC - where to jump at return **dynlink**: Dynamic link – points to frame of calling method

The calling method pushes arguments on the stack. The return value is placed in a register.

### Frame pointer

Used for accessing arguments and variables in the frame

```
void p(int a, int b) {
  int x = 1;
  int y = 2;
  int z = 3;
  ...
}
```
### Frame pointer

Used for accessing arguments and variables in the frame

![](_page_11_Figure_2.jpeg)

![](_page_11_Figure_3.jpeg)

## Stack pointer

Used for growing the frame, e.g., at a method call

```
void p(int a, int b) {
  int x = 1;
  int y = 2;
  int z = 3;
  q(4711);
}
```
## Stack pointer

Used for growing the frame, e.g., at a method call

![](_page_13_Figure_2.jpeg)

# Dynamic link

Points to the frame of the calling method

```
void p1() {
  int x = 1;
  int y = 2;
 p2();
}
void p2() {
  int z = 3;
 p3();
}
void p3(){
  int v = 4;
}
```
# Dynamic link

Points to the frame of the calling method

![](_page_15_Figure_2.jpeg)

Used for restoring FP when returning from a call.

# Recursion

```
int f(int x) {
  bool ready = x \le 1;
  if (ready)
    return 1;
 else
    return x * f(x-1);}
void main() {
  ...
  f(3);
  ...
```
}

### Recursion

Several activations of the same method

![](_page_17_Figure_2.jpeg)

# Nested methods

Static link – an implicit argument that points to the frame of the enclosing method. Makes it possible to access variables in enclosing methods.

![](_page_18_Picture_111.jpeg)

The methods are *nested.* Supported in Algol, Pascal, Python, but not in C, Java...

# Nested methods

Static link – an implicit argument that points to the frame of the enclosing method. Makes it possible to access variables in enclosing methods.

![](_page_19_Figure_2.jpeg)

# Objects and methods

*This* pointer – an implicit argument. Corresponds to the static link. Makes it possible to access fields in the object.

![](_page_20_Figure_2.jpeg)

}

# Objects and methods

![](_page_21_Figure_1.jpeg)

## Access to local variable

![](_page_22_Figure_1.jpeg)

Assume each word is 8 bytes.

The compiler computes addresses relative to FP

![](_page_22_Figure_4.jpeg)

## Access to local variable

![](_page_23_Figure_1.jpeg)

#### **Typical assembly code for y++**

![](_page_23_Picture_129.jpeg)

# Computing offsets for variables

```
void p() {
  boolean f1 = true;int x = 1;
  boolean f2 = false;
  if (...) {
    int y = 2;
    ...
  }
  else {
    int z = 3;
    ...
  }
  ...
}
```
Simple solution: just number all the variables and place them in consecutive words.

# Computing offsets for variables

```
void p() {
  boolean f1 = true;int x = 1;
  boolean f2 = false;
  if (...) {
    int y = 2;
    ...
  }
  else {
    int z = 3;
    ...
  }
  ...
}
```
Simple solution: just number all the variables and place them in consecutive words.

Possible optimizations:

...

- Variables with disjoint lifetimes can share the same memory cell
- Booleans can be stored in bytes or bits
- Variables can be reordered to make efficient use of space (e.g., aligning ints and floats to words)

### Access to non-local variable

![](_page_26_Figure_1.jpeg)

## Access to non-local variable

```
void p1() {
  int x = 1;
  int y = 2;
  void p2() {
    x++;
  }
  p2();
}
```
The compiler knows that x is available in an instance of p1 (the enclosing block).

Follow the static link once to get to the enclosing frame

![](_page_27_Picture_166.jpeg)

![](_page_27_Figure_5.jpeg)

For deeper nesting, follow multiple static links.

# Method call

![](_page_28_Figure_1.jpeg)

- 1. Transfer arguments: Push them on the stack. Do call: Push the return address and jump to the called method (CALL instruction)
- 2. Allocate new frame: Push FP (dynamic link) and move FP. Allocate space for local vars: Move SP.
- 3. Run the code for p2.
- 4. Save the return value in a dedicated register, e.g. RAX on Intel. Deallocate local vars: Move SP back. Deallocate the frame: Move FP back. Pop FP. Do return: Pop return address and jump to it (RET instruction)
- 5. Pop arguments. Continue executing in p1.

![](_page_29_Figure_0.jpeg)

z y x dynlink p1

# Step 1: Transfer arguments and call.

![](_page_30_Figure_1.jpeg)

Transfer arguments:

• Push the arguments on the stack

Do the call:

- Compute the return address (e.g., PC+16) and push it on the stack.
- Jump to the code for p2.

(An instruction "CALL p2" accomplishes these two things.)

### Step 2: Allocate the new frame

![](_page_31_Figure_1.jpeg)

### Step 3: Run the code for p2

![](_page_32_Figure_1.jpeg)

run the code for p2

![](_page_33_Figure_0.jpeg)

Then do the RET instruction (will pop the return address and jump to it)

### Step 5: Continue executing in p1

![](_page_34_Figure_1.jpeg)

- Pop the arguments
- Continue executing code in p1

### What the compiler needs to compute

#### **For uses of locals and arguments**

• The offsets to use (relative to the Frame Pointer)

#### **For methods**

• The space needed for local declarations and temporaries. (Typically use push/pop for allocation/deallocation of temps.)

#### **If nested methods are supported**

- The number of static levels to use for variable accesses (0 for local vars)
- The number of static levels to use for method calls (0 for local methods)

## Calling conventions (agreements between caller and callee)

## Calling conventions (agreements between caller and callee)

#### **Examples:**

#### **Conventions for the stack, e.g.:**

- What direction the stack grows, e.g. from higher to lower addresses.
- What registers are used for stack and framepointer, e.g., RSP and RBP on Intel architecture

#### **How arguments and return values are transferred, e.g.:**

- Arguments passed on the stack frame in backwards order
- Return value passed in dedicated register, e.g., RAX on Intel architecture
- How implicit arguments like static link and "this" pointer are passed.

**Caller-save registers:** Registers that the caller must save before calling.

**Callee-save registers**: Registers that the callee (the called method) must save before using them. The values of the saved registers must be restored before return.

### Summary questions

- What is the difference between registers and memory?
- What typical segments of memory are used?
- What is an activation frame?
- Why are activation frames put on a stack?
- What are FP, SP, and PC?
- What is the static link? Is it always needed?
- What is the dynamic link?
- What is meant by the return address?
- How can local variables be accessed?
- How can non-local variables be accessed?
- How does the compiler compute offsets for variables?
- What happens at a method call?
- What information does the compiler need to compute in order to generate code for accessing variables? For a method call?
- What is meant by "calling conventions"?